## **DataHub Operation drop-down list**

The DataHub **Operation** drop-down list supports several copying data operations that include the support of data synchronization and DHTraces. You must [map source and target types including their attribute types](#) before copying data.

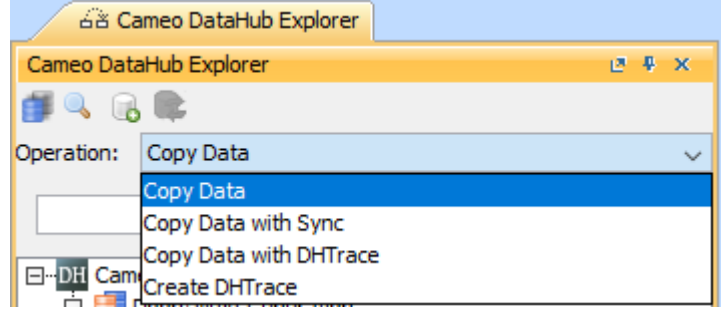

DataHub Operation drop-down list.

## **Related pages**

- [Copy Data operation](https://docs.nomagic.com/display/CDH190/Copy+Data+operation)
- [Copy Data with sync operation](https://docs.nomagic.com/display/CDH190/Copy+Data+with+sync+operation)
- [Copy Data with DHTrace operation](https://docs.nomagic.com/display/CDH190/Copy+Data+with+DHTrace+operation)
- [Create DHTrace operation with OSLC links](https://docs.nomagic.com/display/CDH190/Create+DHTrace+operation+with+OSLC+links)